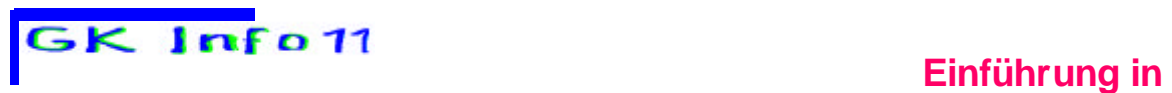

**Cusanus-Gymnasium Wittlich Schuljahr 2001/2002** 

**Aufgabe 2.20: Schreibe ein Programm , das nach Eingabe von Double-Zahlen in ein Feld das arithmetische Mittel der Feldkomponenten ausgibt .**

**Aufgabe 2.21: Schreibe ein Programm, das nach Eingabe von Double-Zahlen in ein Feld das arithmetische Mittel und die Summe aller Feldkomponenten ausgibt .**

**Aufgabe 2.22: Schreibe ein Programm, das nach Eingabe von Double-Zahlen in ein Feld die kleinste und die größte Feldkomponente ausgibt .**

**Aufgabe 2.23: Schreiben Sie ein Programm, das nach Eingabe von Double-Zahlen in ein Feld das geometrische Mittel der Feldkomponenten ausgibt .**

**Aufgabe 2.24: Schreibe ein Programm, das ein Feld mit 100 Integer zahlen 0<=z<=10 füllt. Das Programm soll ausgeben, wie oft eine eingegebene Zahl in diesem Feld vorkommt.**

 **MSS 2001 Cusanus-Gymnasium Wittlich Schuljahr 2001/2002 Kursleiter : W. Zimmer**

# **Methoden**

**Methoden dienen als Bausteine für komplexe Programme.**

**Methoden können als Funktionen aufgefasst werden: Einer Funktion wird i.a. etwas übergeben und sie gibt i.a. etwas aus.**

**Eine Methode dient dazu, eine genau definierte Aufgabe zu erfüllen. Dazu können der Methode Daten übergeben werden, die sie verarbeitet** 

```
Beispiel 1 ( Der Methode wird eine Zahl übergeben. Sie gibt aber 
              nichts (void) an das Programm zurück. Sie bewirkt, dass 
              die Quadratzahl von x ausgegeben wird. )
static void hochzwei_1(int x) 
{
  System.out.println(x*x); 
}
```
**Beispiel 2 ( Der Methode wird eine Zahl übergeben. Die Quadratzahl von x wird an das Programm zurückgegeben. )**

```
static int hochzwei_2(int x) 
{
  return x*x 
}
```
**Mit der Anweisung System.out.print(hochzwei\_1(6)); wird die Methode hochzwei\_1 mit dem Parameter 6 aufgerufen. Der Aufruf bewirkt die Ausgabe von 36.** 

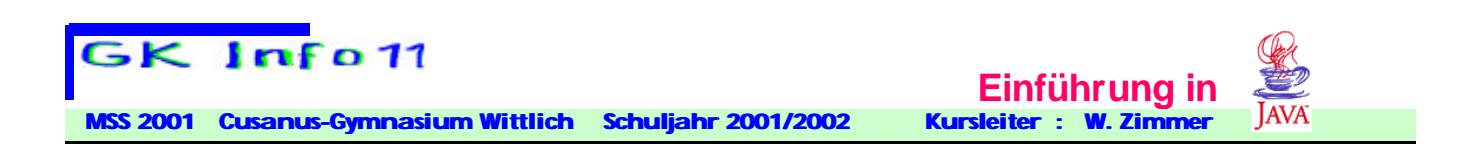

## **Syntax für eine Methode in Java: Attribute Rückgabetyp MethodenName(Liste der formalen Parameter) { Anweisungen; return Ausdruck; https:/// optionallically }**

**Der Methodenkopf in der ersten Zeile enthält** 

- **immer einen Rückgabetyp: Er legt fest, welchen Datentyp die Methode zurückgibt: Dies kann ein primitiver Typ oder ein Objekttyp sein. Falls die Methode keinen Rückgabewert hat, wird als Typ void angegeben. Der Ausdruck in der return-Anweisung muss dem Rückgabetyp entsprechen.**
- **den Namen der Methode**
- **danach in runden Klammern folgend eine Parameterliste für die Übergabe von Daten an die Methode. Sollen keine Daten übergeben werden, bleibt das Klammernpaar leer.**
- **Optional können im Methodenkopf zu Beginn auch Attribute angegeben werden: die Sichtbarkeitsattribute public und private legen fest, ob eine Methode in anderen Klassen verwendet werden kann oder nicht. Das Attribut static legt eine Methode als sogenannte** *Klassenmethode* **fest. Entfällt dieses Attribut, so ist die Methode eine** *Instanzmethode***. Zunächst arbeiten wir nur mit Klassenmethoden.**

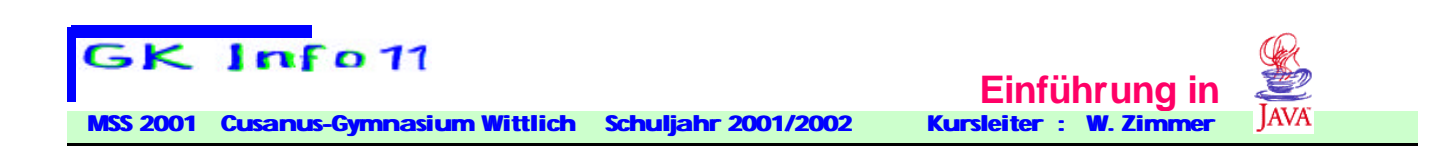

### **Parameter und Wertrückgabe einer Methode**

**Hat eine Methode einen Rückgabetyp (d.h. der Rückgabetyp wurde nicht mit void deklariert), muss irgendwo im Methodenkörper ein Wert zurückgegeben werden. Herfür wird das Schlüsselwort return verwendet.** 

**Allgemeine Regeln zur Methodendeklaration:** 

- **Methoden können nur in Klassen deklariert werden.**
- **Methoden können nicht in Methoden deklariert werden, also insbesondere nicht innerhalb von main().**
- **Trenne zwei Methoden immer durch eine Leerzeile.**
- **Beschränke jede Methode auf die Ausführung genau einer klar definierten Aufgabe.**
- **Verwenden für Methoden und Parameter aussagekräftige Namen!**
- **Ein Rückgabetyp muss immer angegeben werden. Ist dieser nicht void, so muss eine return-Anweisung vorhanden sein!**

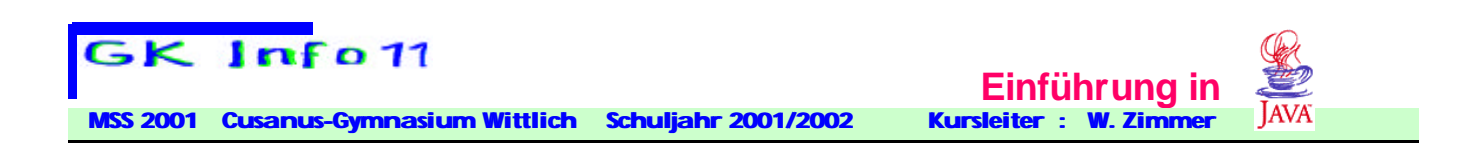

#### **Aufgabe 2.30 Scheibe Metoden (Klassenfunktionen) für folgende mathematische Funktionen:**

$$
f(x) = \log_{c}(x) = \frac{\ln(x)}{\ln(c)}
$$
  
\n
$$
g(x) = \sqrt[n]{x} = x^{\frac{1}{n}}
$$
  
\n
$$
h(n) = n! = 1 \cdot 2 \cdot 3 \cdot \cdot \cdot n; \quad 0! = 1; \quad 1! = 1
$$
  
\n
$$
S(x) = \sinh(x) = e^{x} - e^{-x}
$$
  
\n
$$
C(x) = \cosh(x) = e^{x} + e^{-x}
$$
  
\n
$$
t(x) = \tanh(x) = \frac{e^{x} - e^{-x}}{e^{x} + e^{-x}}
$$

**Aufgabe 2.31 Schreibe ein Programm, das für jede die Funktion S eine Tabelle für** x ∈[1;5] **mit der Schrittweite dx=0.5 ausgibt.**

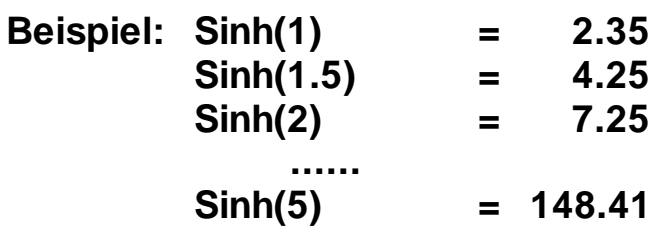

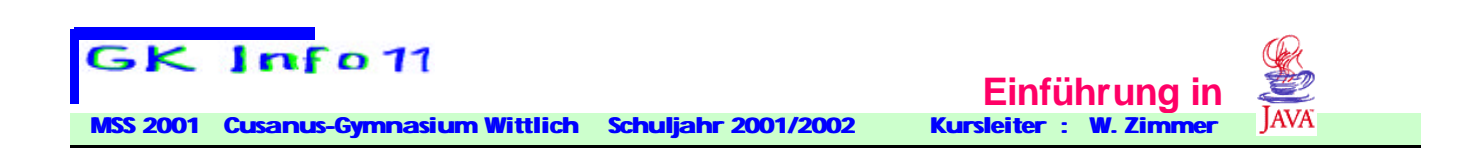

# **Call-by-value oder Call-by-reference?**

**Hier geht es um folgende Frage: Was geschieht, wenn innerhalb einer Methode der Wert des übergebenen Parameters verändert wird? Wirkt sich dies auch auf die Variable in der aufrufenden Methode aus? Testprogramm:** 

```
class CallByValue
{
  public static void main(String[] args)
  {
   int a = 1, hilf; 
   System.out.println("Wert von a vorher: " + a);
   hilf = erhoehen(a); 
   System.out.println("Wert von a nachher: " + a); 
   System.out.println("Wert von hilf: " + hilf); 
  }
  static int erhoehen(int i)
  {
   i=i+10; 
   return i;
  }
}
```
**Der Wert von der Variablen a ist unverändert 1 ! Die Methode hat also nur eine Kopie der Variable a** 

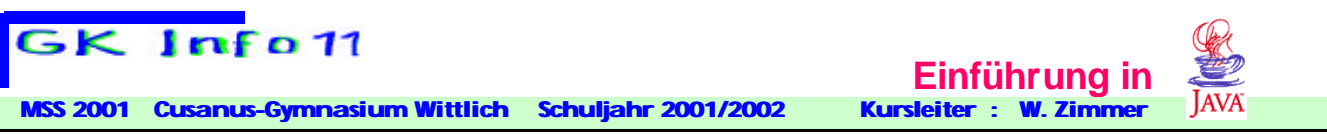

**bearbeitet, das Original aber unverändert gelassen!** 

**Ein solcher Methodenaufruf heißt Call-by-value.** 

**Dieser tritt in Java immer dann auf, wenn die Parameter von einem primitiven Datentyp sind. Die Variable hilf hingegen erhält den Wert 11.** 

### **Called by value:**

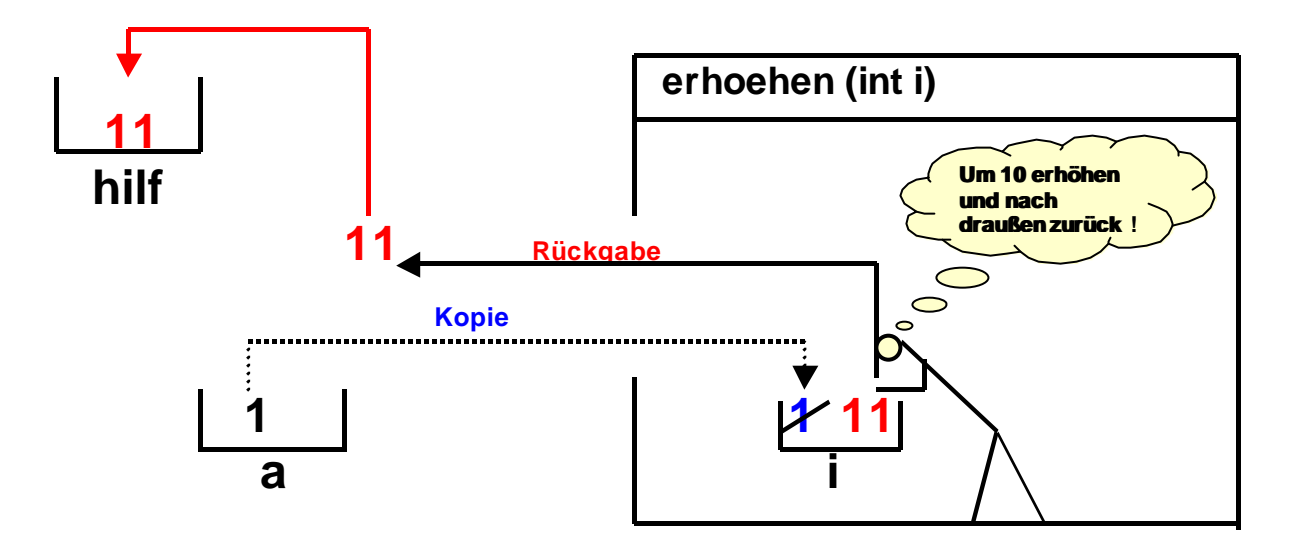

**Beim Aufruf der Methode mit erhoehen(a) wird eine Kopie des Inhalts der Variablen a der formalen Variablen i als Wert übergeben. Der "***Methodenmanager***" weiß was er zu tun hat (den Wert von i um 10 erhöhen und den neuen Wert wieder nach draußen zurückgeben).**

**Der "Methodenmanager" hat keinen Zugriff auf Variablen außerhalb der Methode. Diese sind für ihn unsichtbar!**

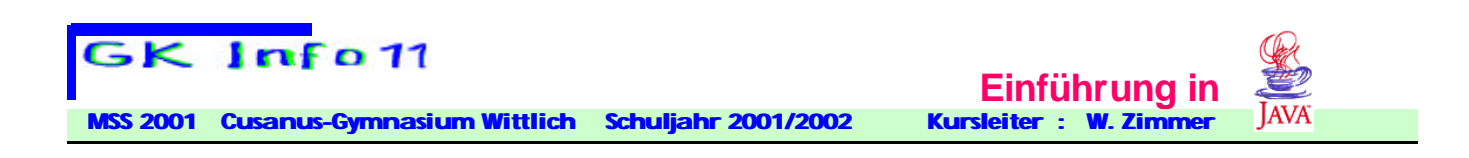

**Ist eine Veränderung der Variablen a gewünscht, so ist die Anweisung hilf=erhoehen(a); durch a = erhoehen(a);**

**zu ersetzen!**

**Die Ausgabe des Programms wäre dann: Wert von a vorher: 1 Wert von a nachher: 11** 

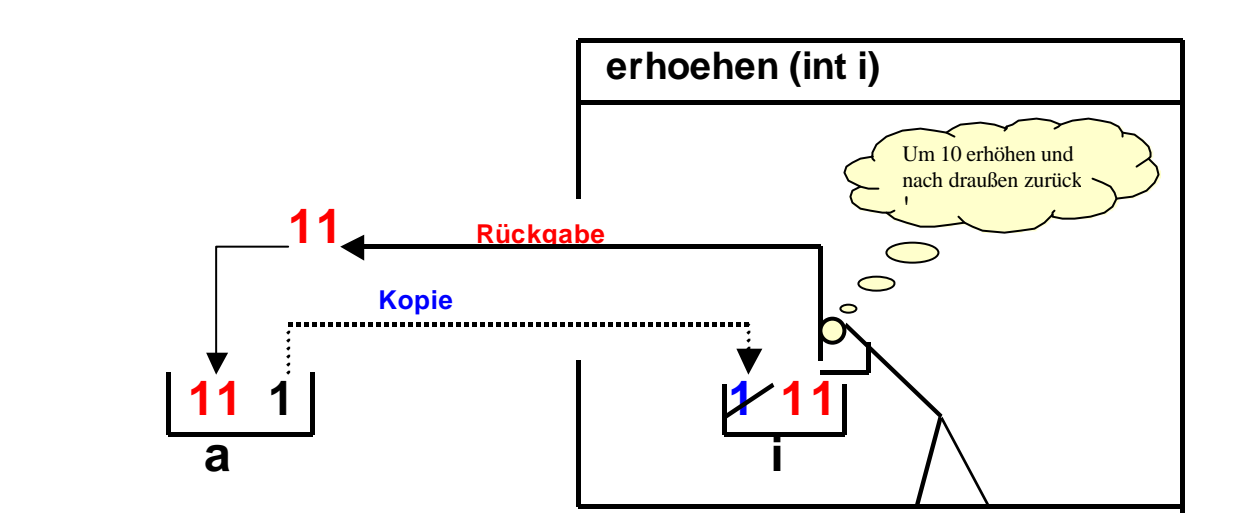

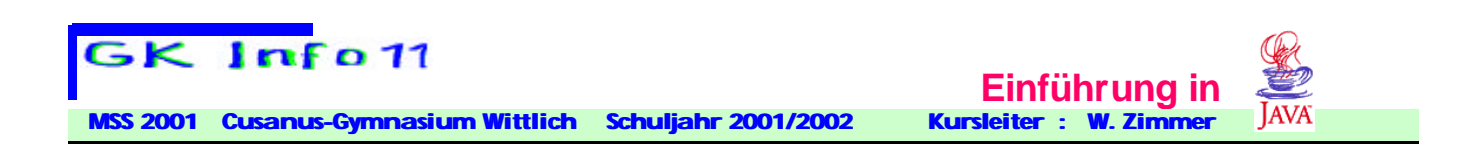

# **Call by reference:**

**Erfolgt der Aufruf mit einem strukturierten Datentyp, (etwa mit dem Feldtyp) dann handelt es sich immer um einen Call by reference –Aufruf ! Beispiel:**

```
class CallByReference { 
  public static void main(String[] args){ 
   int [] feld = {1,2,3,4,5,6}; 
   System.out.println("Demo Call by reference : " );
   System.out.println("Feldinhalt vorher : " ); 
   for (int i=0; i<=5; i++) {
    System.out.print(feld[i]+" ");
   }
   System.out.println(" " );
   erhoehen(feld); 
   System.out.println("Feldinhalt nachher: " ); 
   for (int i=0; i<=5; i++){
    System.out.print(feld[i]+" ");
 }
   System.out.println(" " ); 
  } // End of main
static void erhoehen(int[ ] a) 
 { 
   for (int i=0; i<=5; i++) {
   a[i]=a[i]+1;
 }
```
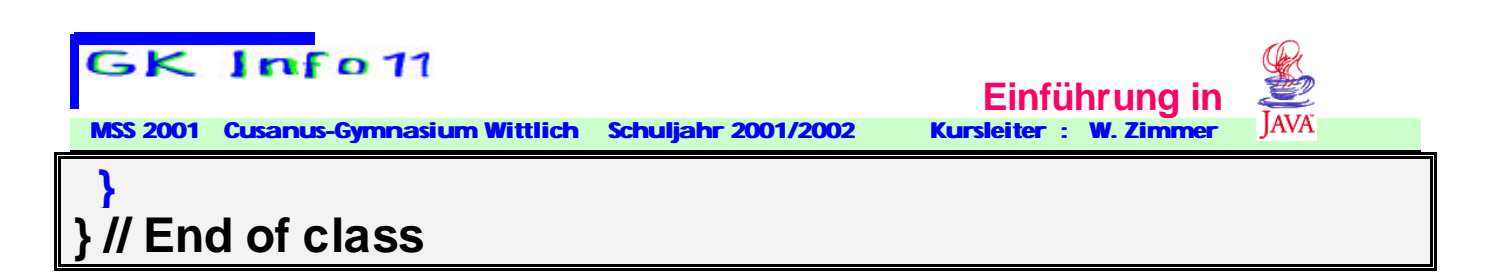

**Möglich wäre auch folgende Methodendefinition:**

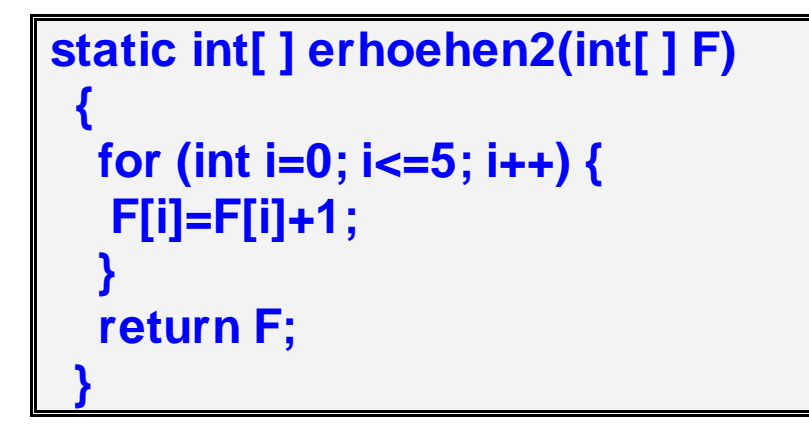

**Auch hier ist F nur ein formaler Parameter.**

**Dem "Methodenmanager" wird hier die Speicheradresse (Referenz) der Variablen übergeben, die er entsprechend manipulieren soll. (a ist hier nur ein formaler Parameter, die in Wirklichkeit nicht existiert !)**

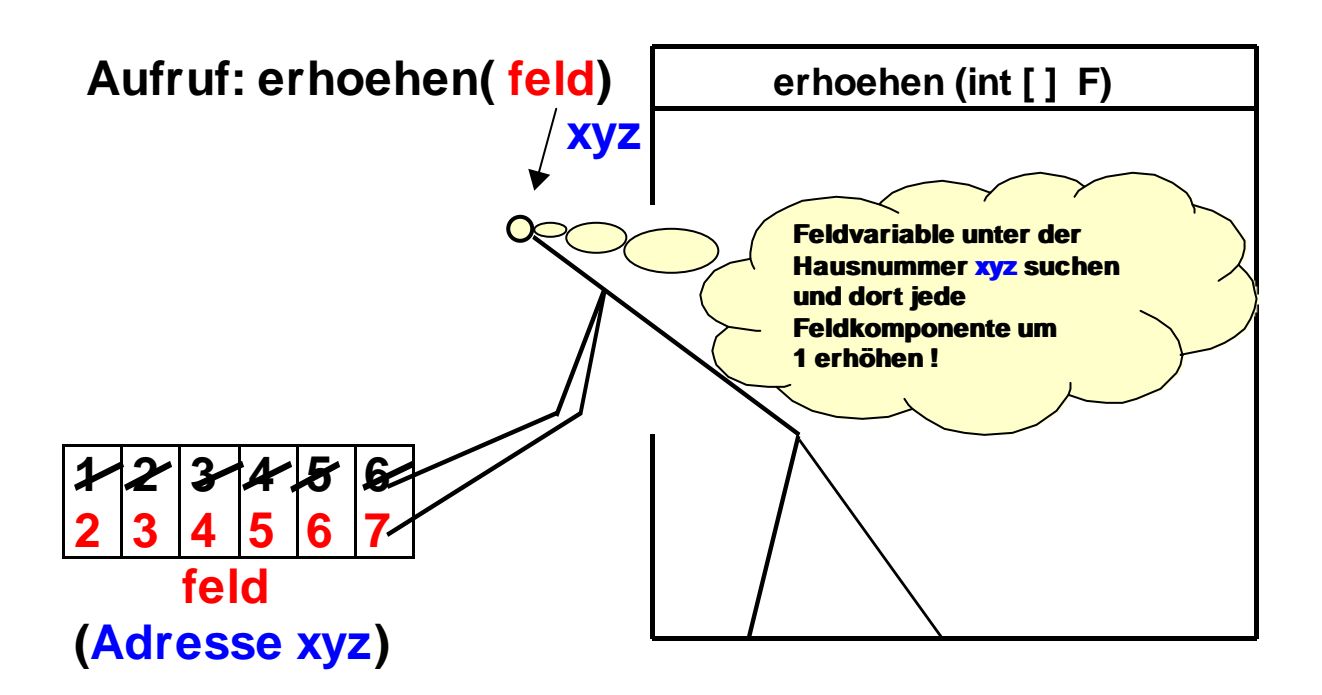